## **Elektroniczna Skrzynka Podawcza**

Elektroniczna Skrzynka Podawcza Gminnego Ośrodka Pomocy Społecznej w Pietrowicach Wielkich

w ramach opracowanej przez Ministerstwo Administracji i Cyfryzacji

Platformy Usług Administracji Publicznej (ePUAP)

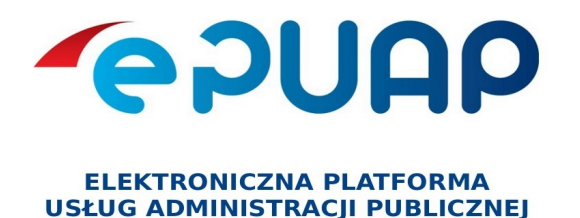

Aby można było złożyć wniosek do Ośrodka Pomocy Społecznej konieczne jest:

Posiadanie konta użytkownika na platformie ePUAP (zakładka **["Załóż Konto"](https://epuap.gov.pl/wps/portal/E2_ZakladanieKonta)**) – konto jest bezpłatne,

• posiadanie bezpiecznego podpisu elektronicznego weryfikowanego za pomocą ważnego kwalifikowanego certyfikatu, lub

• posiadanie bezpłatnego tzw. "Profilu Zaufanego ePUAP".

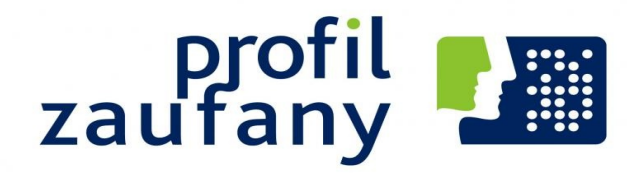

Po założeniu konta i zalogowaniu się na platformie ePUAP należy przejść do zakładki Alfabetyczna lista spraw i-wyszukać rodzaj sprawy, będącej przedmiotem zainteresowania bądź:

Gminny Ośrodek Pomocy Społecznej w Pietrowicach Wielkich.

Elektroniczna Skrytka Podawcza Gminnego Ośrodka dostępna jest pod adresem: /GOPSPIETROWICE/skrytka

Złożenie podpisu elektronicznego na formularzu sprawi, że będzie on traktowany jako podstawa do wszczęcia postępowania administracyjnego.

Skrzynka podawcza jest jedynym kanałem do komunikacji elektronicznej interesanta z Ośrodkiem. Podany w Biuletynie kontaktowy adres e-mail nie pełni roli skrzynki podawczej.

## **Wymagania dla dokumentów elektronicznych dostarczanych do Urzędu:**

1.-Dokumenty elektroniczne muszą być podpisane ważnym, kwalifikowanym podpisem cyfrowym w formacie Xades-Bes.

2.-Akceptowalne formaty załączników to:

- 1) DOC, DOCX, RTF, ODT,
- 2) XML, XLS, XLSX, ODS,
- 3) CSV,
- 4) TXT,
- 5) GIF, TIF, BMP, JPG, PNG, SVG,
- 6) PDF,

7) ZIP, RAR, TAR, GZ

Dokumenty lub nośniki zawierające oprogramowanie złośliwe będą automatycznie odrzucane i nie zostaną rozpatrzone.

Punkt potwierdzania profili zaufanych e PUAP:

Urząd Skarbowy w Raciborzu Ul. Drzymały 32

**Rejestr zmian: Liczba wyświetleń: 1236**

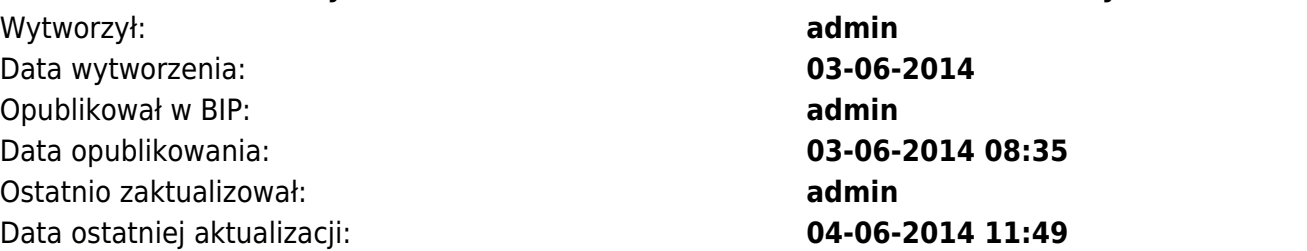